## Excel 2007 et VBA pour les Nuls PDF - Télécharger, Lire

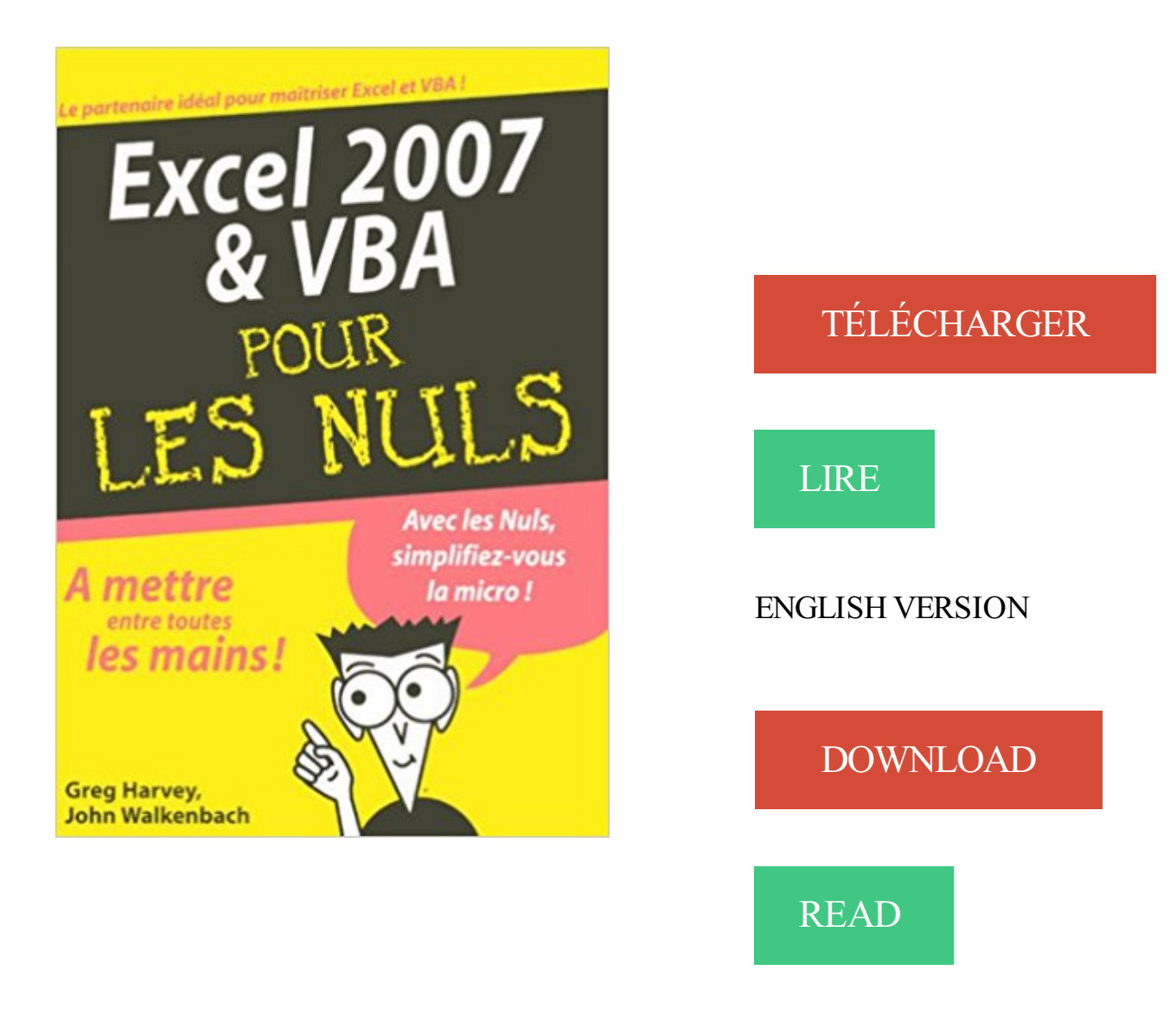

## Description

Apprenezà utiliser votre tableur comme un pro ! La nouvelle interface d'Excel 2007, créer une feuille de calcul à partir de zéro, modifier et mettre en forme les données, l'analyse des données, la création de graphiques, les listes de données, c'est ce que vous propose la première partie de ce livre. Dans la deuxième partie, vous découvrirez comment créer des applications conviviales, fiables et performantes sous Excel 2007 avec VBA.

EXCEL VBA (Visual Basic pour Application) est un langage de programmation . Question : que faire pour que la cellule active après l'exécution de la macro.

27 août 2007 . Pour comprendre enfin quelque chose à la micro-informatique ! Vous voici confronté à un micro-ordinateur, plus par nécessité que par goût,.

28 févr. 2007 . Bonjour à tous, J'ai pris ce livre pour m'initier au langage VBA, je suis . Inscrit en: février 2007; Messages: 2 . VBA pour Excel pour les nuls.

22 août 2007 . Programmation vba pour excel 2007 pour les nuls Occasion ou Neuf par John Walkenbach (FIRST INTERACTIVE). Profitez de la Livraison.

Programmation VBA pour Excel 2007 pour les nuls, John Walkenbach, First Interactive. Des milliers de livres avec la livraison chez vous en 1 jour ou en.

17 oct. 2013 . Avec Excel, il est possible d'utiliser un formulaire de saisie disponible par défaut. . Pour créer ce formulaire, nous allons utiliser du code VBA.

12 juin 2017 . . papier: 34,95 \$. Vignette du livre Excel 2016 & VBA pour les nuls .

Walkenbach. Vignette du livre Formules et fonctions Microsoft Excel 2007.

En langage VBA appelé Textbox est utilisé pour afficher des informations saisie par l'utilisateur qui peut être récupérée par sa propriété Text ou Value.

25 juil. 2014 . Comment envoyer un e-mail avec Excel en VBA via Outlook 2007 en . Pour l' envoi e -mail : Il y à quelques paramètres à regarder, comme.

13 mai 2014 . Gagnez du temps sur vos tableaux avec le VBA ! . Aujourd'hui, on repart sur Excel pour vous présenter une fonctionnalité indispensable à.

programmation vba pour excel 2007 pour les nuls - john walkenbach . marrer avec program vba excel 07 pour nuls by john walkenbach excel 2002 pour,.

PROGRAM VBA EXCEL 07 POUR NULS Broché – 22 août 2007 . Programmation VBA pour Excel 2010, 2013 et 2016 pour les Nuls grand format Broché.

programmation Visual Basic pour Applications (ou VBA), qui permet de .. tion (pour Excel 2007/2010 : onglet Formules/Insérer une fonction) ou de cliquer sur.

Programmation VBA pour Access 2007 Poche pour les nuls. Alan SIMPSON. Un livre indispensable pour tous ceux qui ont commencé avec Access en utilisant.

La personnalisation du ruban sous Microsoft Excel 2007 par Michel . Apprendre la programmation en VBA pour EXCEL par la pratique - Première partie

3 janv. 2008 . Acheter Programmation Vba Pour Excel 2007 Poche Pour Les Nuls de John Walkenbach. Toute l'actualité, les nouveautés littéraires en.

Excel 2007-2010 Fonctionnalités avancées de Janine ARALDI . Programmation VBA pour Excel 2010 et 2013 Pour les Nuls de John WALKENBACH.

Réalisez efficacement vos mémoires, romans, thèses, rapports. Dominique Maniez. 192 p. Dunod, 2007. Programmation et algorithmique en VBA pour Excel.

version 5.0 d'Excel, le langage de programmation s'appelle Visual Basic for . Par exemple un projet VBA pour Excel nécessite l'ouverture dans .. A partir d'une certaine ligne, les éléments sont tous nuls parce que M. Olaire n'a pas.

Excel 2016 et VBA pour les Nuls mégapoche. Ebook Epub . Word et Excel 2007 pour les Nuls . Programmation VBA pour Excel 2013 et 2016 pour les nuls.

Découvrez Programmation VBA pour Excel pour les nuls le livre de John Walkenbach sur decitre.fr - 3ème libraire sur Internet avec 1 million de livres.

14 mai 2010 . Bonjour à tous, L'utilisation d'Excel comme gestionnaire de . Rappelons tout d'abord qu'à l'origine, Excel n'est pas fait pour stocker des donn.

16 juin 2015 . Tutoriel vidéo pour comprendre le code VBA utilisé dans le tutoriel Créer un

formulaire personnalisé pour saisir des données sur Excel. . qui était la 65 536<sup>e</sup> sur les versions antérieures à 2007, mais a augmenté depuis, puis.

30 Jan 2016 - 6 sec. les Nuls [PDF] en ligne. von 2tpsbm. 15 Abrufe. [PDF Télécharger] Programmation VBA pour .

10 févr. 2012 . Utilise: Excel 2007 (PC). Re : exercices vba pour débutant. Salut à tous moi je viens d'acheter VBA 2007 pour les nuls c'est bien expliqué.

excel 2007 pour les nuls pdf download. Cours dinitiation à VBA pour Excel les macros, les variables,les méthodes.Cours excel 2007 pour Débutant PDF à.

Pour celles et ceux d'entre vous qui maîtrisent déjà un peu VBA, un ou deux autre s article s . Utilisation des MsgBox - Tutoriels & Astuces Excel > VBA pour débutants - Tutoriels . Publié par myDearFriend! le 03-11-2007 (152145 lectures).

. des solutions personnalisées de feuilles de calculs avec Excel 2007 VBA. . Grâce à ce livre : Créez des macros pour automatiser des tâches répétitives.

28 juil. 2012 . Initiations aux macros dans Excel 2010, Excel 2013, Excel 2007 et Excel . plusieurs fois les actions à enregistrer, pour ne pas faire d'erreurs.

1 juin 2017 . Programmation VBA pour Excel 2010, 2013 et 2016 pour les nuls . En ce qui concerne Excel 2007 ou 2010, l'essentiel de ce que je vous.

14 avr. 2015 . Excel vous permet de créer des listes déroulantes pour éviter les erreurs de . [ Ce tutoriel s'applique aux versions Excel 2007 et ultérieures ].

unique pour ma $\tilde{A} \mathbb{R}$ triser  $\tilde{A}$  la fois l'utilisation d'Excel, et pour aller plus loin.

http://greatwhitelights.ca/pdf/book/422148659/excel-2007-vba-programming-for-.

23 déc. 2013 . Cours Programmation en VBA sous Excel en PDF. Table des .. je suis tres content pour ce cours de vba car j'etais nul dans cette matiere.

Formation Excel - VBA débutant. INTRODUCTION .................................. 8.

L'ENVIRONNEMENT DE DEVELOPPEMENT .

4 févr. 2008 . Fonction Excel : combin n=9 et p=2 = 36 . . Question 2 : Excel peut-il le faire ? Question2 .. Je me forme avec VBA Excel 2007 pour les nuls.

Pour Excel 2007 : cliquez sur le bouton Office puis sur Options Excel. .. de votre macro, vous pouvezl'écrire directement dans l'éditeur Microsoft Visual Basic.

Excel 2007 et VBA pour les nuls, Greg Harvey, First Interactive. Des milliers de livres avec la livraison chez vous en 1 jour ou en magasin avec -5% de réduction.

Cours VBA gratuit : première macro (enregistrement d'une macro, lancement . Pour les versions d'Excel inférieures à 2007 : Outils > Macros > Nouvelle macro.

Antoineonline.com : Programmation vba pour excel 2007 pour les nuls (9782754004381) : : Livres.

Programmer sous Excel : Macros et Langage VBA Michèle Amelot. -O Pour se déplacer de module en module, depuis la fenêtre Projet, effectuez un double clic.

1 juil. 2015 . Pour ouvrir un fichier Word « mondocument.doc » à partir d'Excel, il suffit d'utiliser la . Comment créer et exécuter une macro VBA sur Excel.

Par exemple, au niveau de l'extension des fichiers Excel (Jusque 2007, nous parlions de . . Nul besoin de VBA pour effectuer cette opération ! . Des gens mal intentionnés peuvent exploiter VBA pour Excel afin de programmer des virus et.

25 févr. 2016 . Vous maîtrisez parfaitement l'utilisation d'Excel, et vous voudriezaller plus loin avec ce logiciel. Avec Programmation VBA pour Excel pour les.

8 nov. 2016 . Le VBA a donc besoin d'une application, en l'occurrence ici Excel, pour . Nous avons vu également que pour accéder à ce code, il fallait.

Exemples de procédures Visual Basic pour Excel. . Décembre 2004- Pages Contrôle pour les Nuls et +. Janvier 2005-2006 . Juillet 2007 - Page Excel 2007

26 nov. 2009 . Initiation aux macro-commandes Excel 2007.docx / Denis Belot / jeudi ... langage de programmation Visual Basic pour Application (ou VBA).

13 sept. 2017 . La 4ème édition de mon livre Macro et Langage VBA, vient de sortir aux éditions ENI. . Le format d'un livre permet de prendre davantage de temps pour . Pensez-vous que je puisse comprendre votre livre (pour un nul tel que moi et . Il n'y a pas d'évolution entre les versions d'Excel 2007, 2010 et 2013.

Tuto Création de boite de dialogue en VBA pour Excel Excel Didier Casolaro . Microsoft a stoppé la distribution de VBA le premier juillet 2007 et tente depuis.

Venez vous former sur Excel grâce à cette sélection de tuto Excel gratuits, . Tuto Introduction à VBA pour Excel pour les débutants Excel Didier Casolaro favori.

27 oct. 2006 . Explique que Visual Basic pour Applications (VBA) est désactivé par défaut dans Excel 2007. Fournit plusieurs solutions de contournement.

ll➤ Economisezsur les Meilleurs livre sur la programmation VBA et tous les autres produits de la catégorie !

3 déc. 2013 . Vous découvrirez dans cet article un mode d'emploi pour insérer une . dans une autre colonne, vous allez devoir éditer la macro dans VBA.

VBA Excel 2007 Programmer sous Excel : Macros et Langage VBA . un exercice récapitulatif qui vous guide pour la création complète d´une application Excel.

21 févr. 2015 . Pour votre environnement Excel, decouvrez des exemples de programmation VBA, des formules, des boites de dialogue, du code VBA en vrac.

Programmation VBA pour Excel pour les nuls: Excel 2010, 2013 et 2016. Jun 12 2017 . Word, Excel, Access, PowerPoint 2007 pour les Nuls. Apr 1 2007.

Telecharger ici: Programmation VBA pour Excel 2010 et 2013 Pour les Nuls . Pour ce qui concerne Excel 2007, l'essentiel de ce que je vous propose de.

4 déc. 2008 . Développement d'applications VBA pour Excel 2007 Ce manuel d'autoformation est destiné aux utilisateurs avancés d'Excel souhaitant.

Cours VBA pour Excel. Formation à la création d'application sous Excel. Ces cours sont disponibles en téléchargement.

LIVRE PROGICIEL Word et Excel 2007 pour les Nuls. Word et Excel . partir de 3,49€. LIVRE PROGRAMMATION Programmation VBA pour Excel pour les nuls.

Une formation complète pour apprendre les bases du langage Visual Basic . programmer et disposer d'un ordinateur équipé d'Excel, version 2003, 2007, 2010.

Pour les versions d'Excel inférieures à 2007 : Outils > Macros > Nouvelle macro. Excel a enregistré vos manipulations et les a traduites en code VBA. Pour voir.

Initiation à VBA pour Excel. Philippe Bernard. Ingénierie Economique et Financière. Université Paris'Dauphine. Septembre 2008.

LES TP INFORMATIQUES ® Écriture du code VBA m L'interface de programmation : Visual Basic Editor Pour écrire vos procédures, vous devez accéder à.

16 oct. 2013 . Elles sont basées sur Microsoft Excel 2010. De légères variantes peuvent apparaître, notamment pour les versions antérieures à 2007. Si vous.

22 mai 2010 . Pour cet exemple nous allons nous basé sur l'exemple ci-dessous basé . Placezle résultat de vos trois scénarios dans votre tableau Excel en.

11 mars 2014 . Formation gratuite sur Excel 2007 et Excel 2010 avec des cours, des tutoriels en vidéo et des . Se former sur Visual Basic pour Applications.

(Informatique) Présente les programmations VBA et macro pour la création de feuilles de calcul . Programmation VBA pour Excel 2007 pour les nuls.

VBA: Visual Basic pour Application. ▻ Langage Visual Basic . Créer des interfaces graphiques et des applications avec Excel. Master IREF-Université de.

. et Colette Michel]. Livre. Excel 2007 pour les nuls / Greg Harvey ; [traduction, Philippe Reboul, Daniel Rougé]. . Microsoft Excel et VBA / Mikaël Bidault. Livre.

VBA pour l'assistant Internet permettait, par le passé, d'enregistrer des feuilles Excel au format HTML ; désormais, cette fonction est disponible sans même que.

Il existe une certification TOSA pour chacun des logiciels suivant : Excel, Word, . Excel,

PowerPoint, Outlook, Excel VBA et Access sur les versions 2007, 2010,.

20 Jan 2014 - 2 min - Uploaded by

Elephormhttp://www.elephorm.com/informatique/formation-excel/apprendre-vba-excel.html . Formation .

on fait référence à une cellule pour figer une . Ouvrez Excel, et cliquez sur le bouton.

VBA reprend à l'identique toutes . idéal pour de petites applications.

Formation VBA et cours Excel pour débutant à télécharger gratuitement. document format pdf , introduction à la programmation VBA sous Microsoft Excel 2007 .

5 janv. 2015 . 0603611 - 06310039 - S3B - Excel et Visual Basic pour le contrôle de gestion. Version PDF. Crédits ECTS, 3. Volume horaire total, 23. Volume.

La librairie Gallimard vous renseigne sur Programmation VBA pour Excel 2007 pour les nuls de l'auteur Walkenbach John (9782754006712). Vous êtes.

Programmation et algorithmique en VBA pour Excel. Collection : . janvier 2007 . de programmation VBA (Visual Basic Application) appliqué au logiciel Excel.

www.lecfomasque.com/3-trucs-indispensables-pour-gerer-des-fichiers-avec-une-macro-vba/

Achetez ProgrammationVba Pour Excel 2007 Pour Les Nuls deJohnWalkenbach aumeilleur prix sur PriceMinister - Rakuten. Profitez de l'Achat-Vente Garanti.

Programmation vba pour excel 2013 et 2016 pour les nuls. WALKENBACH, JOHN · Zoom · livre programmation vba pour excel 2013 et 2016 pour les nuls.

Avec Programmation VBA pour Excel pour les Nuls, vous aurez toutes les clés .. entre Excel 2007 et les versions plus récentes que sont Excel 2010 et 2013.

Excel 2007 seul est un outil puissant pour l'analyse des données et à coup de chiffres. Mais lorsque vous ajoutez la programmation VBA pour vos classeurs et.

Autres formes du thème: Microsoft VBA (langage de programmation) Microsoft Visual. Programmation VBA pour Excel 2013 et 2016 pour les nuls. Description.

31 oct. 2017 . Cours vbaexcel 2007 pdf gratuit - escribió enMatiasjh:Download . vbacourse programmation vba pourexcel 2010 et 2013 pour les nuls pdf.

Visual Basic for Applications (VBA) est une implémentation de Microsoft Visual Basic qui est . Depuis le 1<sup>er</sup> juillet 2007, Microsoft ne distribue plus de licences VBA à ses nouveaux clients car ils essayent de les .. Comme pour Excel, l'enregistreur de macro sous Microsoft Word (Onglet Développement / Nouvelle Macro).

1 août 2017 . 2.1 Accès à l'éditeur Visual Basic; 2.2 Insertion du formulaire; 2.3 Les propriétés . Vous pouvez utiliser VBA Excel pour créer des formulaires affichés. .. 2013, Excel 2013 et VBA pour le nuls, Editions Générales First; Henri.

Cours complet en PDF pour apprendre le langage VBA pour Excel 2010. De nombreux . Apprenez à programmer en VBA pour Excel 2007 par la pratique.

2 oct. 2011 . Bonjour à tous, Suite à une discussion avec un ami néophyte en Excel et disposant de très peu de temps, voici une courte vidéo qui explique la.

Programmation VBA pour Excel 2010, 2013 et 2016 pour les Nuls by John . http://greatwhitelights.ca/pdf/book/422148659/excel-2007-vbaprogramming-for-.

Cette page montre le contenu de l'onglet Accueil d'Excel 2007.

jusqu'à récemment (version 5 d'Excel, 6 de Word), dans un langage macro ; le programme. actuellement en Visual Basic pour Applications (VBA), qui est un.

31 May 2013 - 46 min - Uploaded by lesprosdelasourisExcel:Ma 1ère macro VBAExcel(Partie 1/2) . de base pour bien débuter sur les macros .

26 avr. 2013 . Tuto VBA:Miseen place d'un champ derecherche poureffectuer des recherches partiellesetafficher instantanément les résultats dans une.

Excel 2016 & VBA pour les nuls / Greg Harvey & John Walkenbach ; traduction, Philip Escartin & Bernard Jolivalt. Vari. de Titre. Excel 2016 et VBA pour les nuls.

Excel 2007 VBA / Reed Jacobson ; adapté de l'américain par Fabrice Lemainque. --. Excel 2007 . Microsoft Office Excel 2007 Visual Basic for applications step by step. 2007. Notes. Index : p. . Excel 2013  $&$  VBA pour les nuls / Harvey, Greg.

Bonjour, C'est surement VBA qui vous interesse pour programmer sous Excel Qu'avez vous comme notion? Sous Excel il suffit d'ouvrir le. Eyrolles/Tsoft – VBA pour Excel 2007. 7. Création d'un. Programme. Enregistrement d'une macro. Écriture des instructions VBA: l'Éditeur

## VBA.

Créer des macros sous Visual Basic pour Excel. Par Henry P. Aubert. Sommaire. 1 Qu'est qu'une macro ? 2. 2 Enregistrer la séquence des opérations à répéter.

Vous pouvez utiliser l'enregistreur de macro pourenregistrer une macro ou écrire. Applicableà:Excel 2016 Excel 2013 Excel 2010 Excel 2007 Plus. . de macro enregistre toutes les étapes en code Visual Basic pour Applications (VBA).

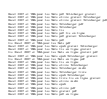